# Step-by-Step Manual, how to conduct Finals in ISSF 25m events.

## 1 Table of Contents

| 2 | INTE | INTRODUCTION      |  |  |
|---|------|-------------------|--|--|
|   |      | ABOUT THIS MANUAL |  |  |
|   |      | ALS               |  |  |
|   |      | INFORMATION       |  |  |
|   |      | CONDUCT A FINAL   |  |  |

SIUS AG Im Langhag 1 | CH-8307 Effretikon | Switzerland Phone +41 52 354 60 60 | Fax +41 52 354 60 66 www.sius.com | admin@sius.com

## 2 Introduction

#### 2.1 About this Manual

Please take a look at the Step-by-Step manual "Qualifications and Finals" before continuing with this manual.

To run 25m finals proceed with the steps in this manual.

Note: Any rule changes on the side of ISSF might be not considered. Always consult the latest ISSF Rulebook.

## 3 Finals

#### 3.1 Information

- After the 20th shot: first elimination
- After the 25th shot: second elimination
- After the 30th shot: third elimination
- After the 35th shot: fourth elimination
- RFPM event finished
- After the 40th shot: fifth elimination SPW
- After the 45th shot: sixth elimination SPW
- SPW event is finished

#### Finals (RFPM)

Scoring: Score < 9.7 = Miss, Score  $\ge 9.7 = Hit$  Radius hit zone  $\sim 550$  Zoom factor depends on screen resolution Set up (A,B) - (C,D) - (E,F) Big X equal OT, deduction of 1 point Sighting series is not shown Enable first athlete after sighting series

#### Final (SPW)

Scoring: < 10.2 = Miss, Score ≥ 10.2 = Hit Radius hit zone ~ 320 Zoom factor depends on screen resolution Range set up A,B,R1,D,E and F,G,R2,I,J

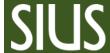

SIUS AG Im Langhag 1 | CH-8307 Effretikon | Switzerland Phone +41 52 354 60 60 | Fax +41 52 354 60 66 www.sius.com | admin@sius.com

### 3.2 Conduct a Final

See table below

- 1. Set the TCU to the correct discipline (red/green timings)
- 2. Activate Hit / Miss Mode and set the Scorelevel for Hit:

"Settings --> General... --> Scoreboard Settings --> Scoreboard content... --> Five Target Events"

| Hit/Miss Mode         | $\checkmark$  |
|-----------------------|---------------|
| Enable view:          | ✓             |
| Show shots:           | $\checkmark$  |
| Scorelevel for Hit:   | 9.7           |
| Radius of hit zone:   | 550 🖨 10th mm |
| Zoom factor:          | 400 💠 %       |
| Active shooter color: | ~             |

- 3. Only RFPM:
  - enable first athlete after sighting series (active shooter will get a red border)
  - Always click "Select next" to select the athlete on the line (wait until all shot information has arrived in SIUSData!)
- 4. After every series press "Prepare Next Series" (the next shot group is enabled and shown on the scoreboard)
- 5. Athlete shot less the 5 shots: "One Point Deduction"
- 6. Malfunction: "ignore last series"
- If there is a score tie, when an elimination takes place, SIUSRank will show "Shoot-off".
  No action is needed here; just continue with the Shoot-off.
- 8. Create a Rank List when the final has finished

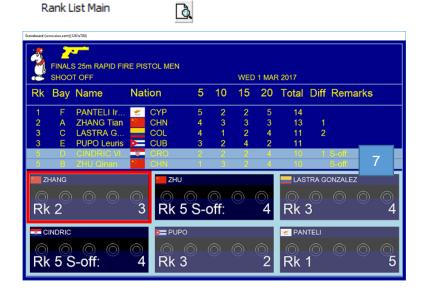

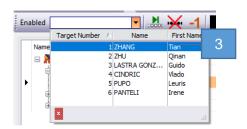

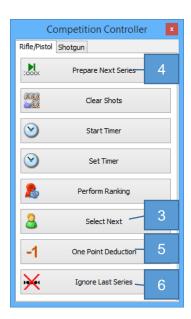

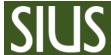

SIUS AG Im Langhag 1 | CH-8307 Effretikon | Switzerland Phone +41 52 354 60 60 | Fax +41 52 354 60 66 www.sius.com | admin@sius.com

|                |    |    | -1. |      |
|----------------|----|----|-----|------|
| $\mathbf{\nu}$ | rn | ce | nı  | ırΔ  |
|                | v  | ᆫ  | uι  | ai C |

|                               | RFPM                | SPW                 |        | PFPM | SPW |
|-------------------------------|---------------------|---------------------|--------|------|-----|
| Preparation and sighting time | 2 Min               | 2 Min               |        |      |     |
|                               | One series 4"       | One series 7",3"    |        |      |     |
|                               |                     |                     |        | 6    | :   |
| 1st competition Stage         |                     |                     | 1      |      |     |
| , ,                           |                     |                     |        |      |     |
|                               |                     |                     | 5      |      |     |
|                               | Clear Shots         | Clear Shots         |        | 1    |     |
|                               |                     |                     | 6      |      |     |
|                               |                     |                     |        | 1    |     |
|                               |                     |                     | 10     | 1    |     |
|                               | Clear Shots         | Clear Shots         | 10     |      |     |
|                               | Clear Shots         | Clear Shots         | 11     | 1    |     |
|                               |                     |                     | - ' '  | 1    |     |
|                               |                     |                     | 15     | -    |     |
|                               |                     |                     | 15     | -    |     |
|                               | Clear Shots         | Clear Shots         | 40     | -    |     |
| 2nd Competition Stage         |                     |                     | 16     | -    |     |
|                               |                     |                     |        | -    |     |
|                               |                     |                     | 20     | _    |     |
|                               | Prepare next series | Prepare next series |        | 5    | •   |
|                               |                     |                     | 21     | _    |     |
|                               |                     |                     |        | _    |     |
|                               |                     |                     | 25     |      |     |
|                               | Prepare next series | Prepare next series |        | 4    | (   |
|                               |                     |                     | 26     |      |     |
|                               |                     |                     |        |      |     |
|                               |                     |                     | 30     |      |     |
|                               | Prepare next series | Prepare next series |        | 3    |     |
|                               |                     |                     | 31     |      |     |
|                               |                     |                     |        |      |     |
|                               |                     |                     | 35     |      |     |
|                               | Prepare next series | Prepare next series |        | 2    |     |
|                               | Troparo mont comos  | Tropara make admag  | 36     |      |     |
|                               |                     |                     |        | 1    |     |
|                               |                     |                     | 40     | 1    |     |
|                               |                     | Prepare next series | 10     |      | ,   |
|                               |                     | Prepare next series | 41     |      | `   |
|                               |                     |                     | 41     | 1    |     |
|                               |                     |                     | <br>15 | ł    |     |
|                               |                     | _                   | 45     |      |     |
|                               |                     | Prepare next series | 10     |      |     |
|                               |                     |                     | 46     | -    |     |
|                               |                     |                     |        | -    |     |
|                               |                     |                     | 50     | J    |     |